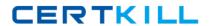

# **Novell**

## Exam 050-710

### **Novell Certified Linux Administrator**

Version: 5.0

[ Total Questions: 138 ]

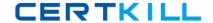

#### Topic 0, A

Α

#### Question No : 1 - (Topic 0)

Which user authentication methods can be used with SLES 10? (Choose 4.)

- A. NIS
- B. WEP
- C. SSH
- D. PAM
- E. LDAP
- F. Handshake
- G. Windows Domain
- **H.** Local (/etc/passwd)

Answer: A,E,G,H

#### Question No : 2 - (Topic 0)

Which statements about partitions are correct? (Choose 3.)

- **A.** Extended partitions can be subdivided into logical partitions.
- **B.** A primary partition consists of a continuous range of cylinders.
- **C.** Logical partitions do not require entries in the main partition table.
- **D.** If you use only primary partitions, you are limited to eight partitions per disk.
- **E.** SUSE Linux Enterprise Server 10 can only be installed on a primary partition.
- **F.** To install more than one operating system on a partition, the partition has to include the entire cylinder range.

Answer: A,B,C

#### Question No : 3 - (Topic 0)

You want to copy the master boot record, the partition table, and the 2 magic bytes at the beginning of /dev/hda to a file so you can restore it later. Which command accomplishes this?

- A. dd if=/dev/hda of=mbr bs=512 count=1
- B. dd if=mbr of=/dev/hda bs=512 count=1
- C. dd of=/dev/zero if=/dev/hda bs=512 count=1

D. dd if=/dev/urandom of=/dev/hda bs=512 count=1

**Answer: A** 

#### Question No: 4 - (Topic 0)

The /etc/sysconfig/network/ifcfg-eth-id-macaddress configuration file contains a BOOTPRO option. Which are possible values of BOOTPROTO?

- A. static or dhcp
- B. master or slave
- **C.** onboot, ifpluged, or manual
- D. ethernet, wireless, or manual

**Answer: A** 

#### Question No: 5 - (Topic 0)

From command mode in vi, what do you have to do to enter text?

- A. Press e
- **B.** Press i
- C. Press k
- D. Press w

**Answer: B** 

#### Question No : 6 - (Topic 0)

Which statement about symmetric encryption is correct?

- **A.** The same key is used for encryption and decryption.
- **B.** Symmetric keys are generally longer than asymmetric keys.
- **C.** Asymmetric encryption is generally faster than symmetric encryption.
- **D.** A public key and a private key are needed for symmetric encryption/decryption.

**Answer: A** 

#### Question No: 7 - (Topic 0)

After the partitions are checked and the root file system is mounted, the /sbin/init command is executed. Which process ID is assigned to /sbin/init?

- **A.** 0
- **B.** 1
- **C.** 3
- **D.** 100
- **E.** 1000
- F. Depends

**Answer: B** 

#### Question No:8 - (Topic 0)

When you connect to an ssh server with your ssh client, the public key of the server is compared to the keys stored in a file on the client computer. Which file is this?

- A. ~/.ssh/id\_dsa.pub
- **B.** ~/.ssh/id\_rsa.pub
- C. ~/.ssh/known hosts
- D. ~/.ssh/authorized\_keys

**Answer: C** 

#### Question No: 9 - (Topic 0)

You want to install the xyz-software-1.2.3-5.i586.rpm package, but only if a previous version is already installed. Which command will do this?

- A. rpm -ivh xyz-software-1.2.3-5.i586.rpm
- B. rpm -evh xyz-software-1.2.3-5.i586.rpm
- C. rpm -Fvh xyz-software-1.2.3-5.i586.rpm
- D. rpm -Uvh xyz-software-1.2.3-5.i586.rpm

**Answer: C** 

Question No: 10 - (Topic 0)

#### Novell 050-710: Practice Test

Which commands can be used if you do not find the desired information in a manual page, or find no manual page at all for a program?

- A. sos program
- B. info program
- C. help program
- D. wiki program

**Answer: B** 

#### Question No : 11 - (Topic 0)

Which statements about PAM are correct? (Choose 3.)

- **A.** To enable authentication with PAM, you need a smart cart reader.
- **B.** Each line in a PAM configuration file contains 6 columns plus optional arguments.
- **C.** Configuration files of PAM modules can be found in /etc/pam.d/ and /etc/security/.
- **D.** After the PAM configuration has been adjusted for an application, this application can be used by SSH.
- **E.** The /etc/pam.d/other file contains a default configuration if no application-specific file is found in /etc/pam.d/.
- **F.** PAM creates a software level with defined interfaces between applications and the current authentication mechanism.

Answer: C,E,F

#### Question No : 12 - (Topic 0)

What is the difference between the /dev/st0 and /dev/nst0 devices?

- A. /dev/st0 is the first SCSI CD burner; /dev/nst0 refers to the CDROM drive.
- **B.** /dev/st0 is the first tape drive; /dev/nst0 refers to the same tape drive in non-rewinding mode.
- **C.** /dev/st0 is the first serial console; /dev/nst0 refers to the same serial console as a block device.
- **D.** /dev/st0 is the first SCSI hard drive; /dev/nst0 refers to the same SCSI hard drive in read-only mode.

**Answer: B** 

Novell 050-710: Practice Test

#### Question No: 13 - (Topic 0)

How do you create a file called destination containing the same ACLs currently set for the file called source?

- **A.** getfacl source > destination
- B. getfacl -c source destination
- **C.** getfacl source | cp destination
- **D.** getfacl -x source > destination

**Answer: A** 

#### Question No : 14 - (Topic 0)

From the command line, which command would you use to print the document.ps file on the laser printer?

- **A.** lp -d laser document.ps
- B. lpr -p laser document.ps
- C. lpq -p laser document.ps
- D. print -p laser document.ps

**Answer: A** 

#### Question No : 15 - (Topic 0)

You want to find out if files from the wget package were altered since they were installed. Which command will give you this information?

- A. rpm -V wget
- B. rpm -v wget
- C. rpm -F wget
- D. rpm -qf wget

Answer: A

#### Question No : 16 - (Topic 0)

In which file is the name resolution configured?

Novell 050-710: Practice Test

- A. /etc/dns.conf
- B. /etc/resolv.conf
- C. /etc/HOSTNAME
- D. /etc/nameservers
- E. /etc/sysconfig/network/dns

**Answer: B** 

#### Question No: 17 - (Topic 0)

Which command can you use to set up limits for failed logins?

- A. w
- B. who
- C. last
- **D.** faillog
- E. lastlog

**Answer: D** 

#### Question No : 18 - (Topic 0)

Which file system type supports ACLs without a special mount option?

- A. ext2
- B. ext3
- C. XFS
- D. ReiserFS

**Answer: C** 

#### Question No: 19 - (Topic 0)

Which statement about the /sbin/ldconfig command is correct?

- **A.** The Idconfig command is used to link directories.
- **B.** The Idconfig command is used to configure an LDAP connection.
- **C.** The Idconfig command is used to update the software library cache.
- **D.** The Idconfig command is used to show dynamic libraries needed by a program.

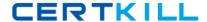

**Answer: C** 

#### Question No : 20 - (Topic 0)

Which command displays information about your hard drive and lets you manage certain hard drive parameters?

- A. siga
- B. sitar
- C. fdisk
- **D.** Ispci
- E. iostat
- **F.** hwinfo
- G. hdparm

**Answer: G** 

#### Question No : 21 - (Topic 0)

Which file can be used to send a message to users logging in on a text console?

- A. /etc/net
- B. /etc/motd
- C. /etc/message
- D. /var/log/messages

**Answer: B** 

#### Question No : 22 - (Topic 0)

Waht is the correct syntax for mounting the second partition of the first SCSI hard disk?

- A. mount /mnt /dev/hda2
- B. mount /dev/hda2 /mnt
- C. mount /dev/sdb1 /mnt
- D. mount /mnt /dev/sdb1
- E. mount /dev/sda2 /mnt
- F. mount /mnt /dev/sda2

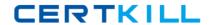

#### Answer: E

#### Question No: 23 - (Topic 0)

Using the rsync command, you want to mirror the directories, including any hidden files and directories within /home (not the /home directory itself) to the /backup directory. Which command accomplishes this?

A. rsync -a /home /backup

B. rsync -a /home/. /backup

C. rsync -a /home/\* /backup

D. rsync -a /home/? /backup

**Answer: B** 

#### Question No : 24 - (Topic 0)

How do you start a YaST module (for instance, the sw\_single module used to install software) directly from the command line? (Choose 2.)

**A.** yast sw\_single

**B.** yast2 sw\_single

C. yast2 -m sw\_single

**D.** yast --start sw\_single

E. yast2 --module sw\_single

Answer: A,B

#### Question No : 25 - (Topic 0)

You want to add user tux to the southpole group without changing his primary group membership. Which command do you use for this purpose?

**A.** useradd -g southpole tux

B. usermod -g southpole tux

C. groupadd -A tux southpole

D. groupmod -A tux southpole

**Answer: D**